## Organizational Clock Settings (Step 3)

Last Modified on 06/24/2019 1:22 pm EDT

Clock Settings are found by pointing to*Tools* and selecting**Edit Settings**. Scroll down to the *Clock Settings* section.

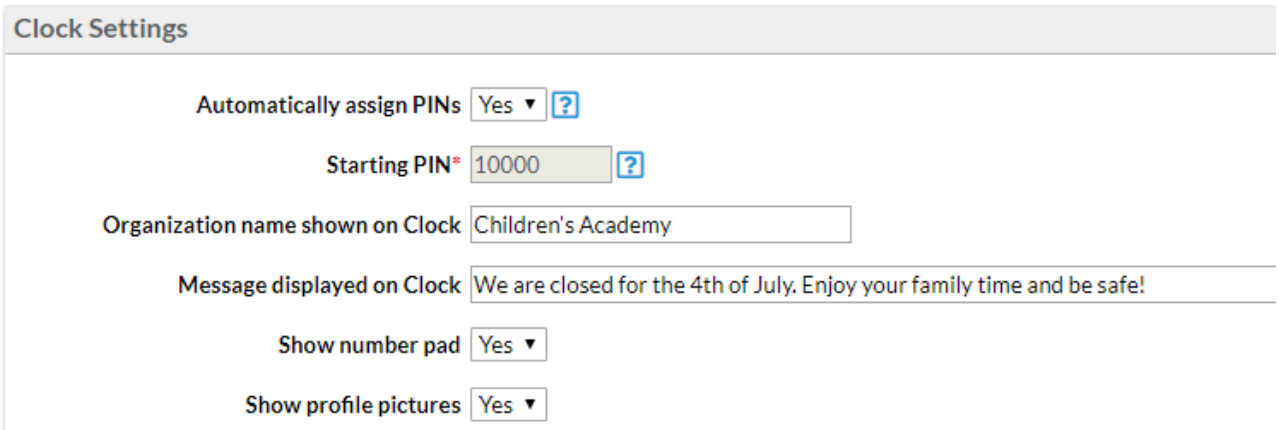

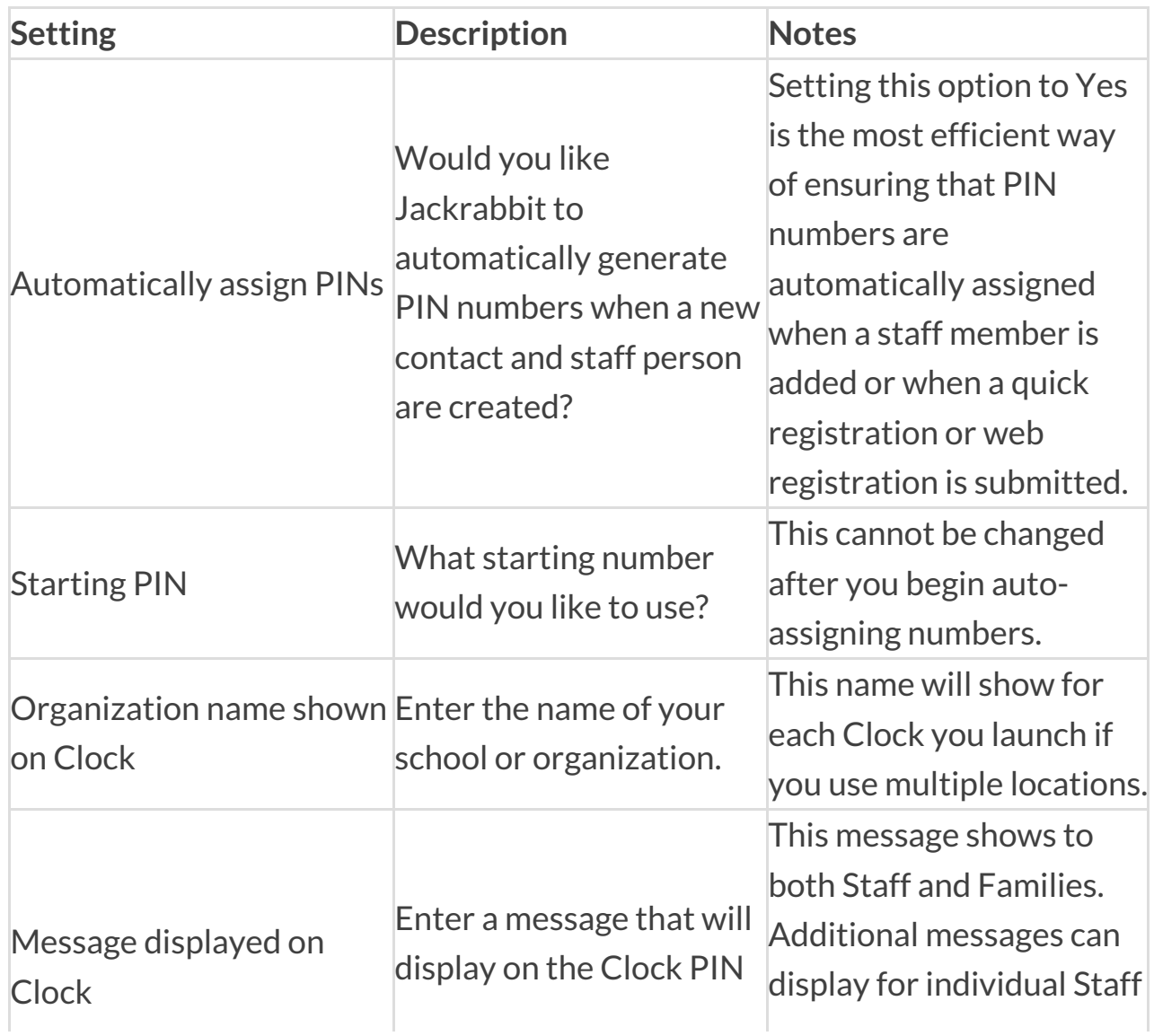

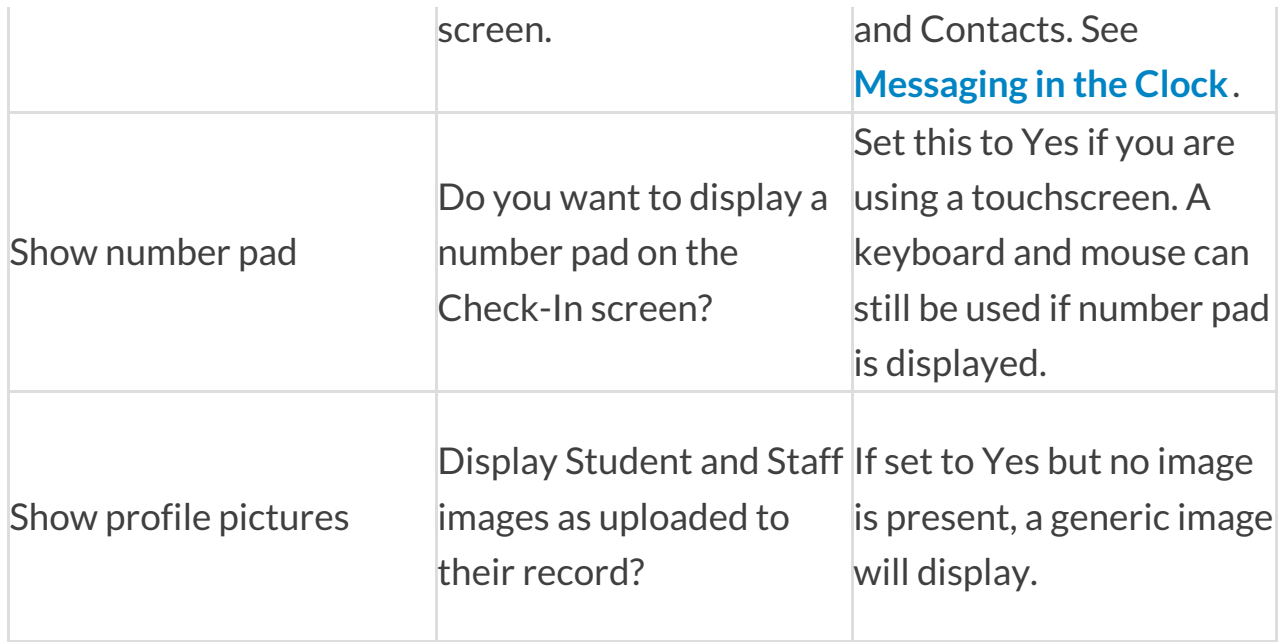